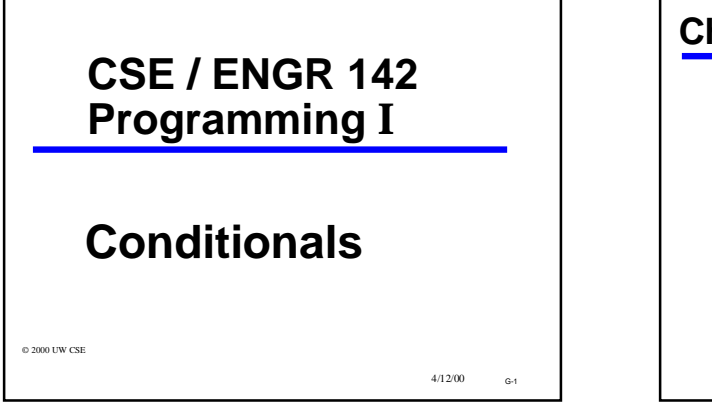

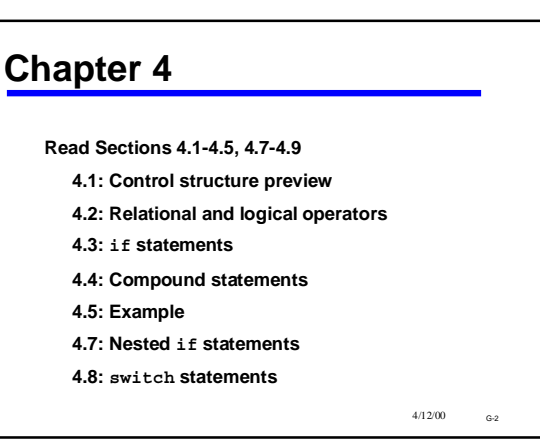

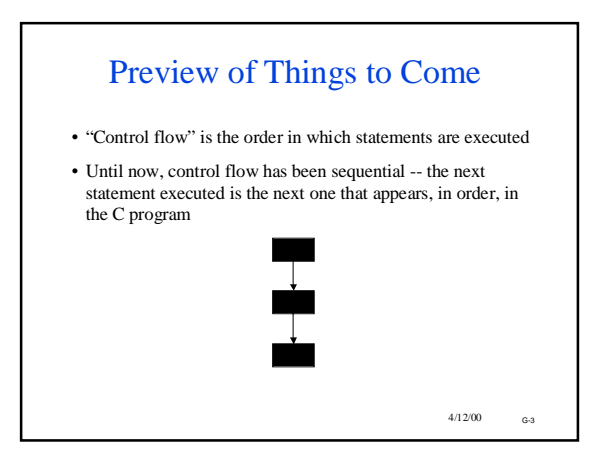

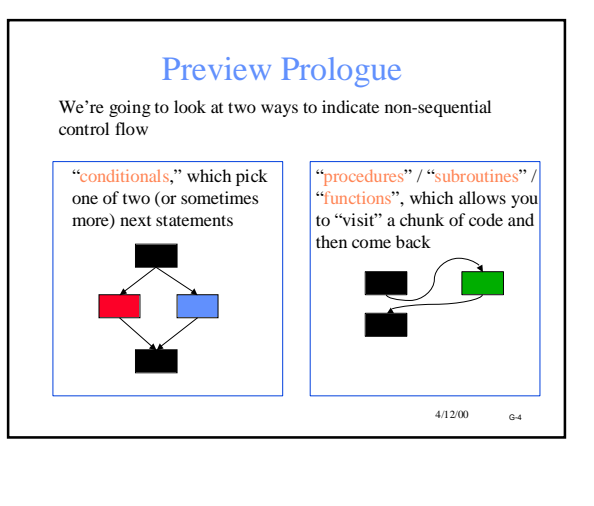

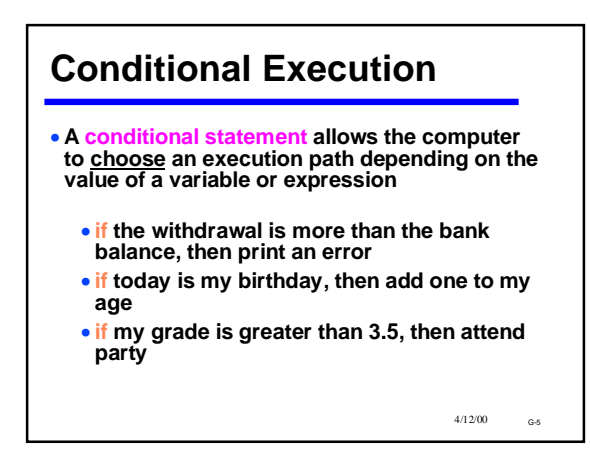

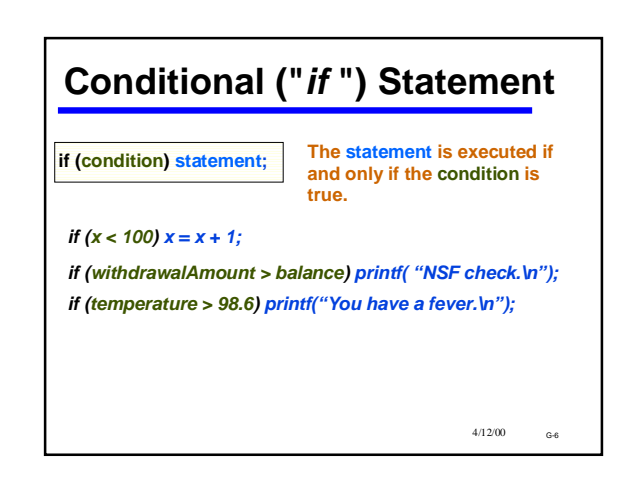

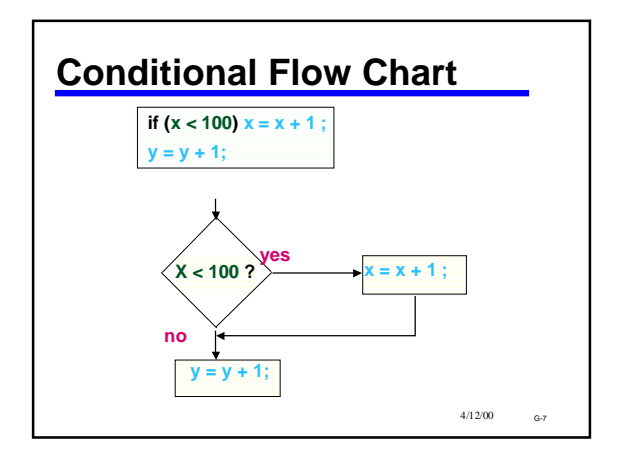

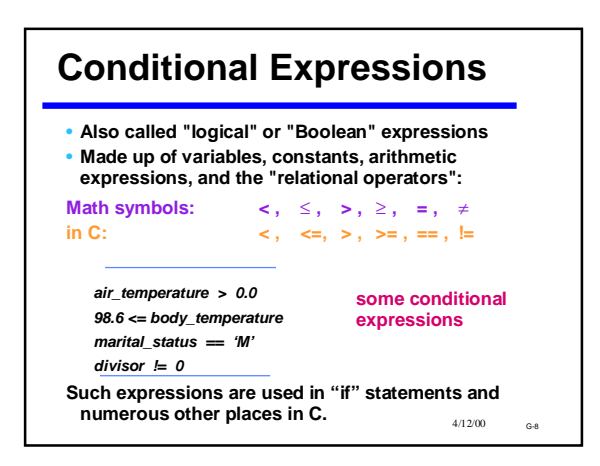

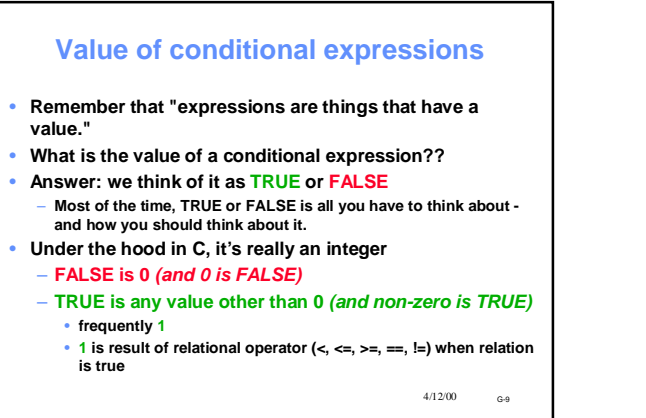

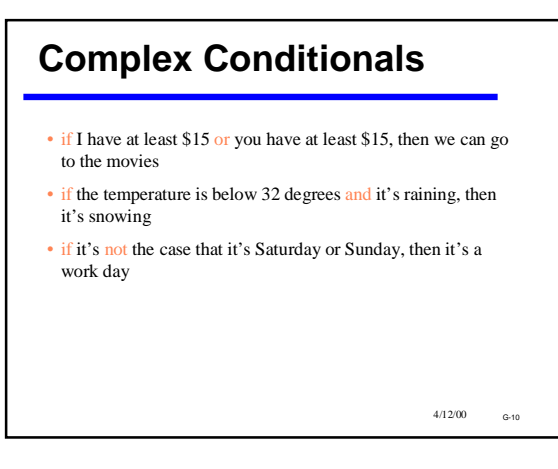

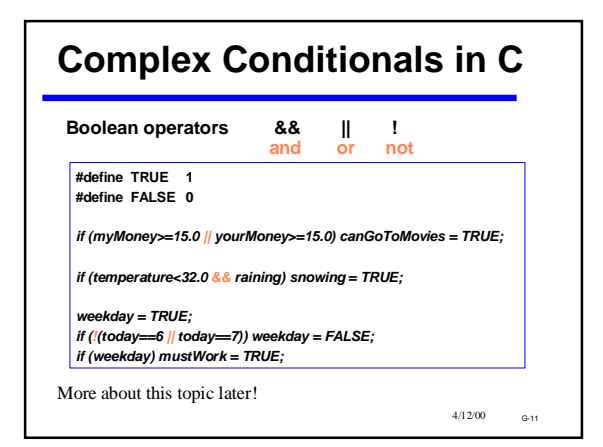

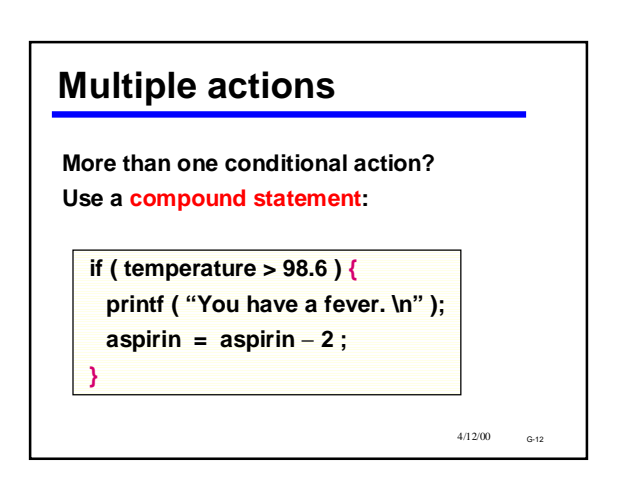

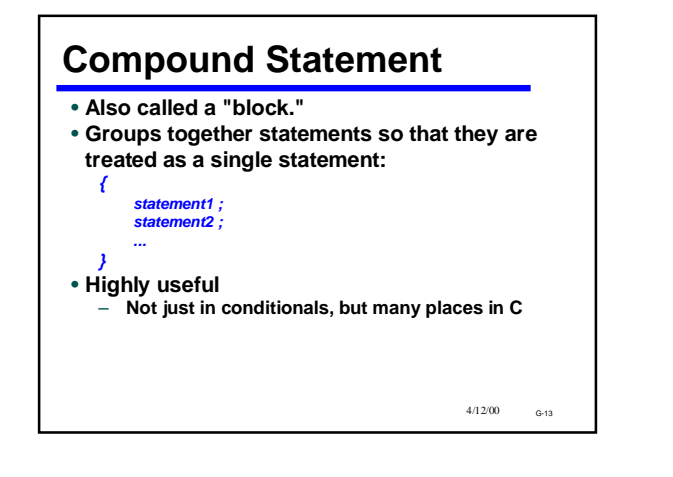

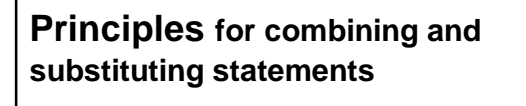

**1.** *You may use a compound statement anywhere that a single statement may be used.*

*2. Anywhere that a statement is allowed in C, any kind of statement can be used.*

*3. A compound statement man contain any number of statements (including 0)* **Among other things, these principles imply that compound statements can be nested to any depth.**

 $4/12/00$ 

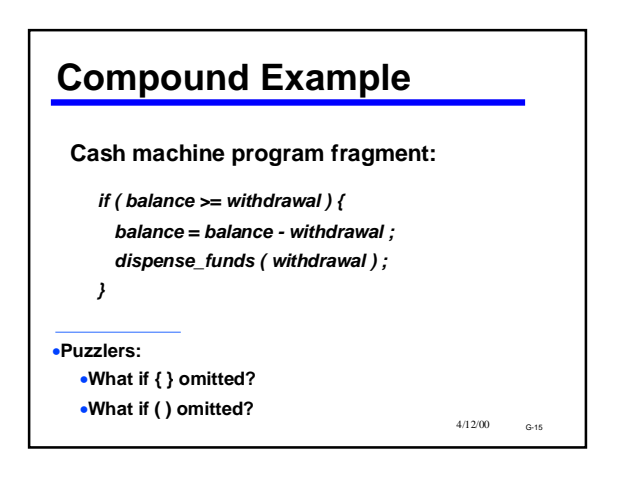

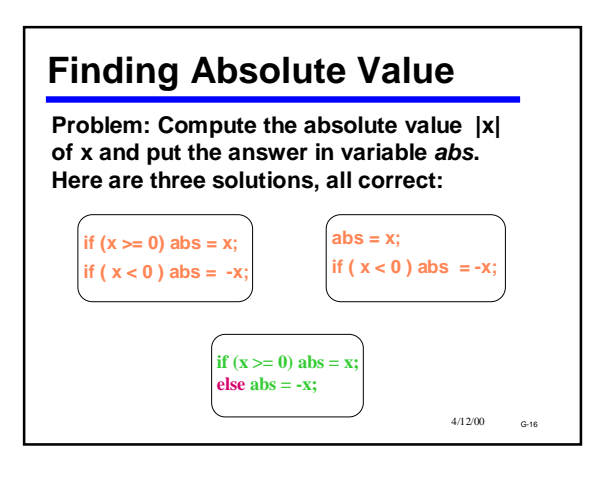

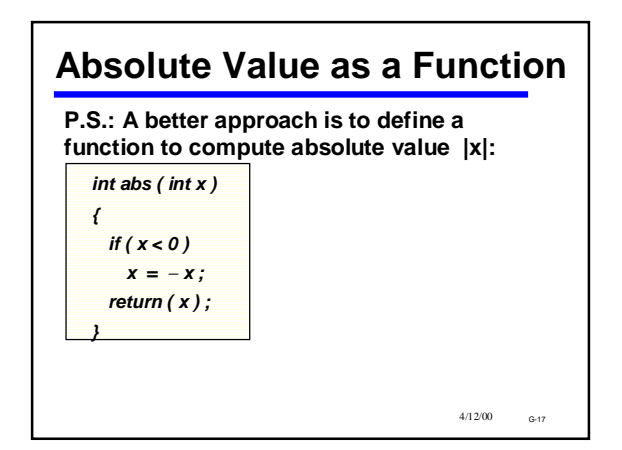

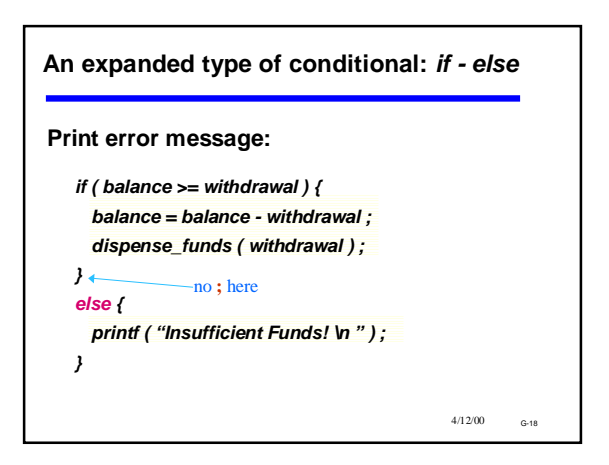

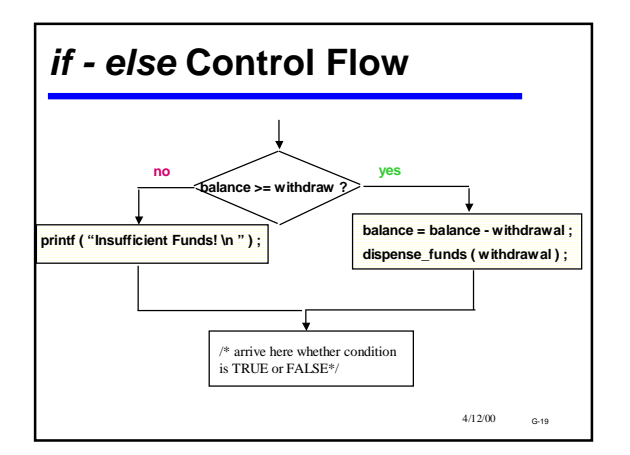

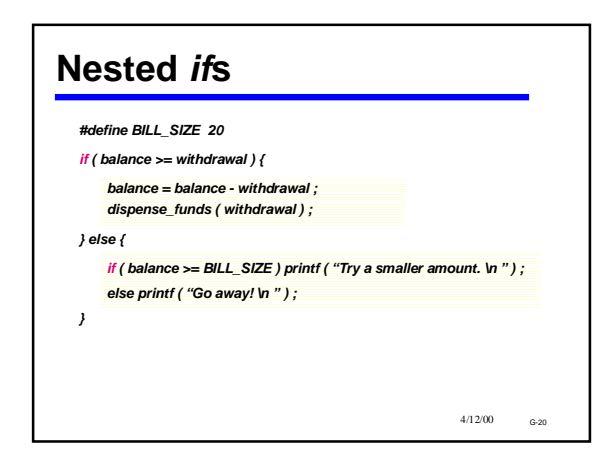

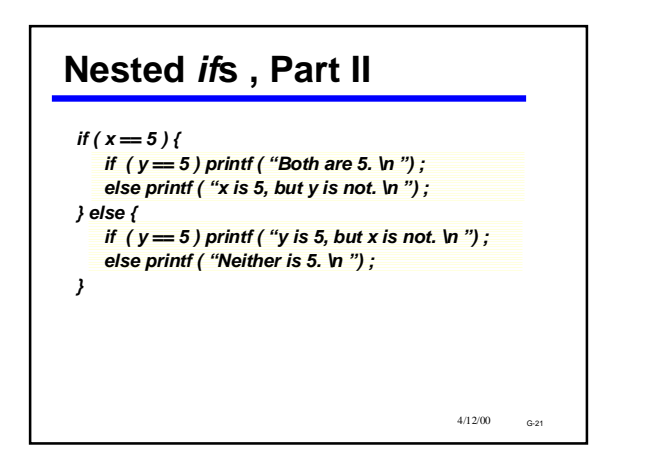

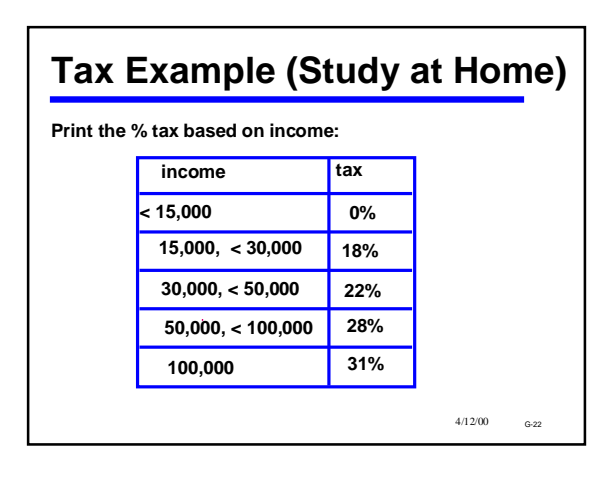

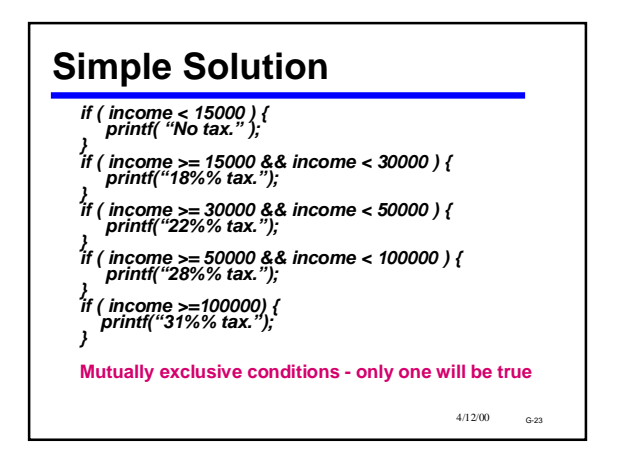

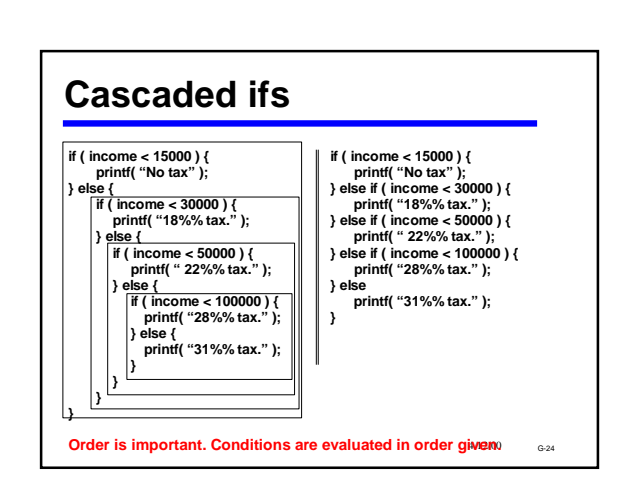

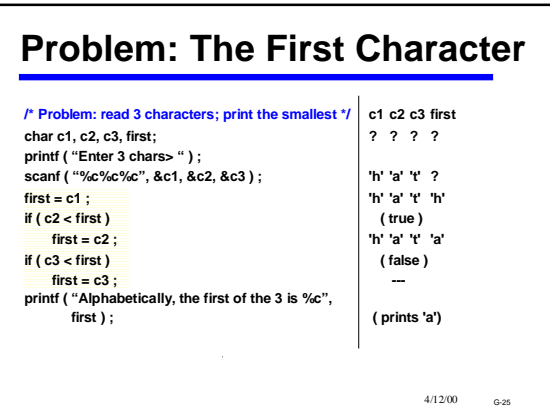

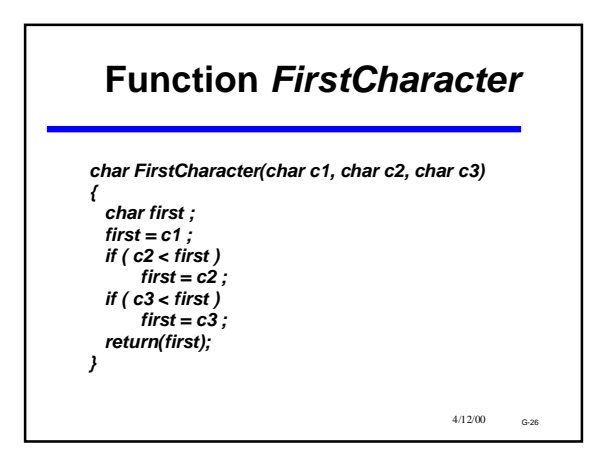

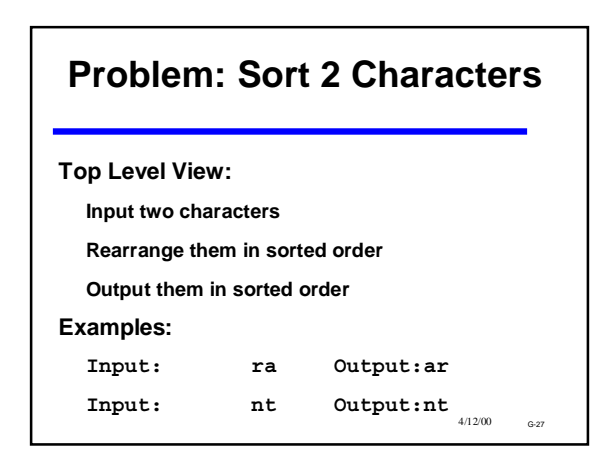

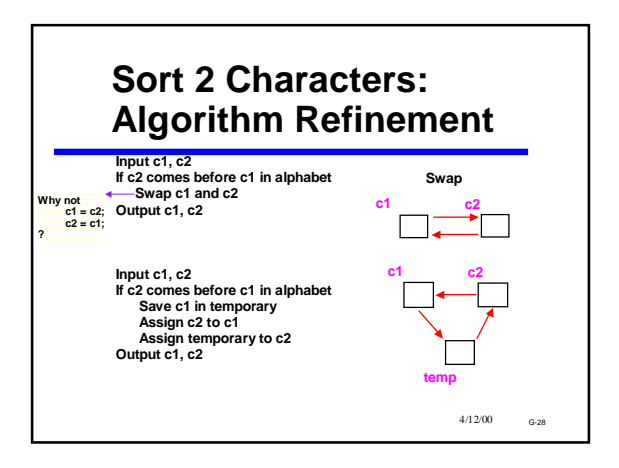

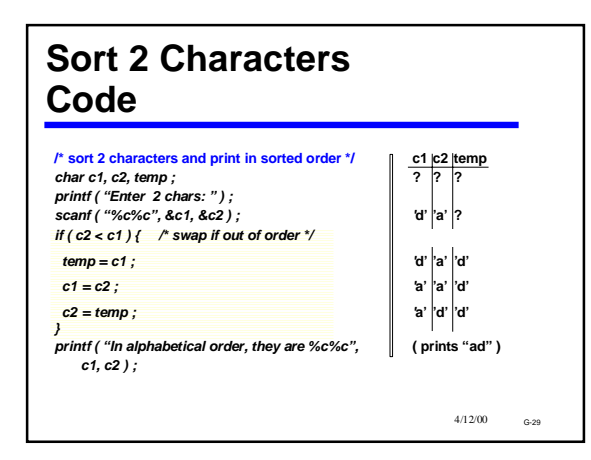

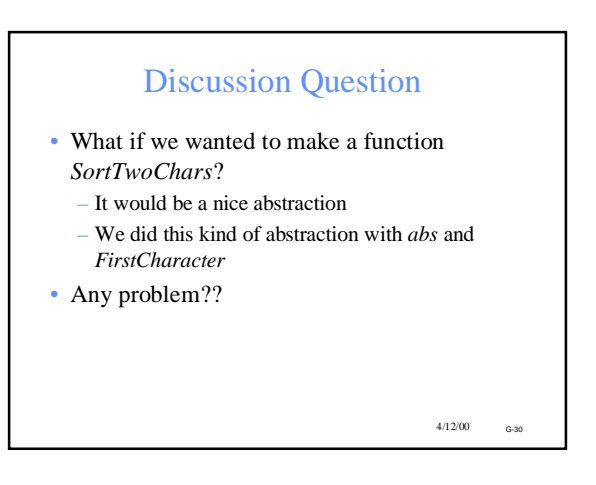

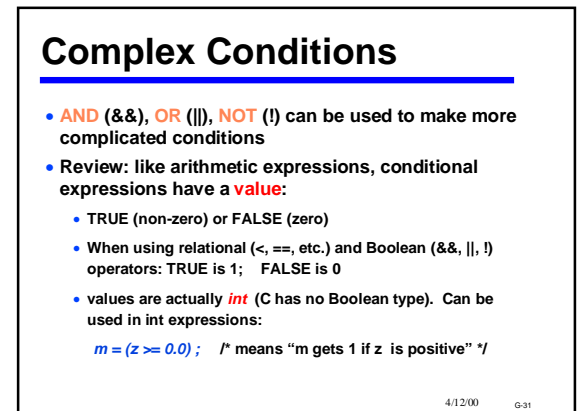

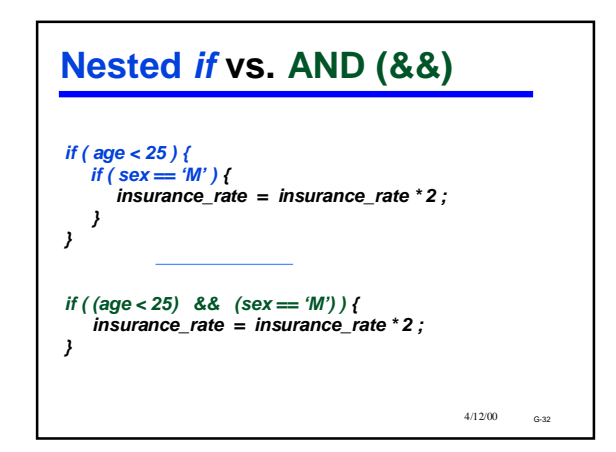

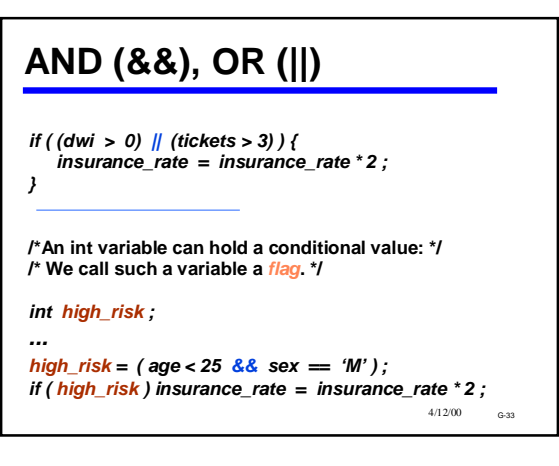

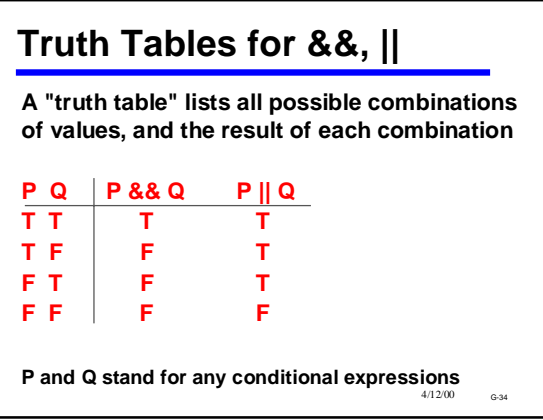

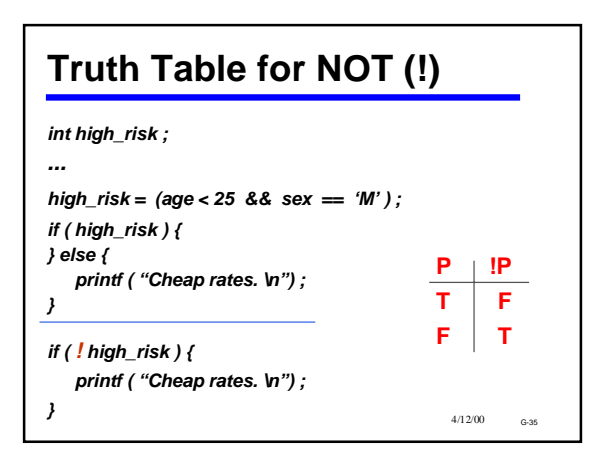

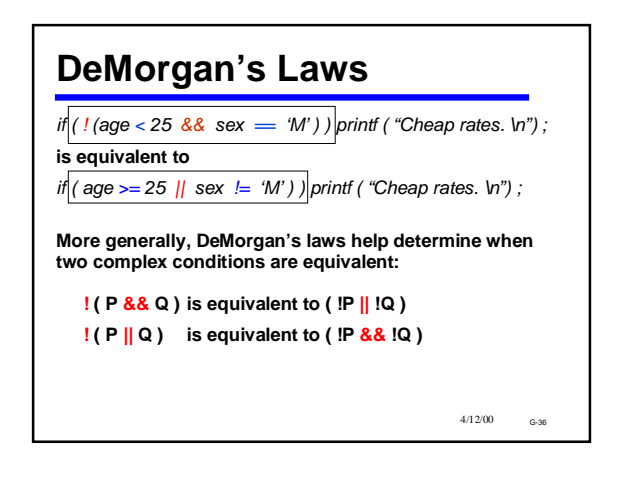

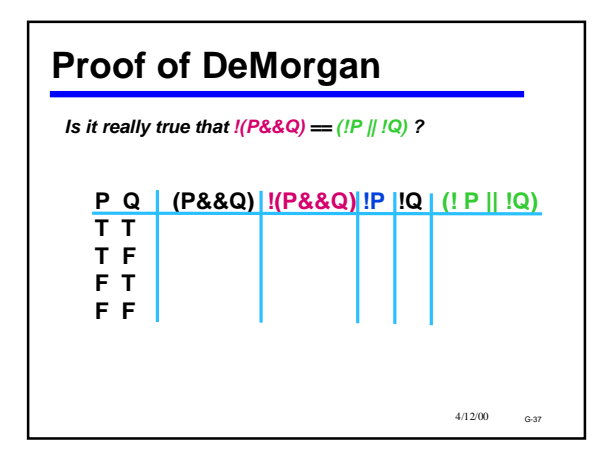

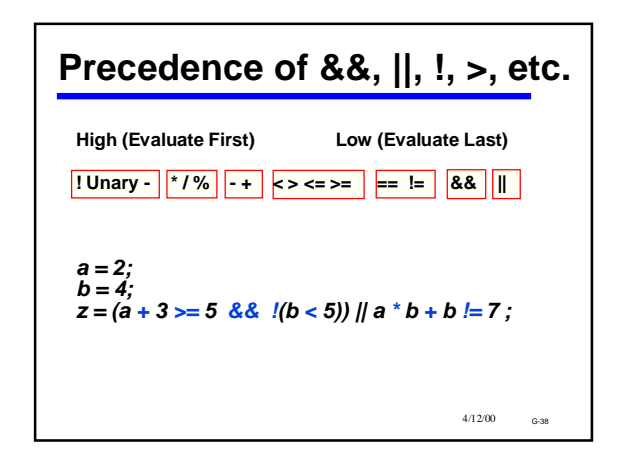

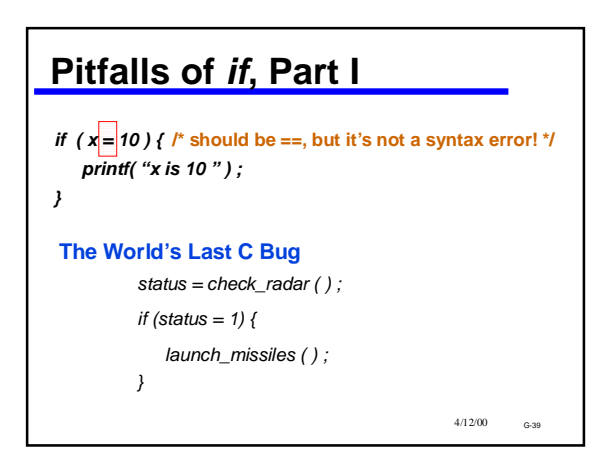

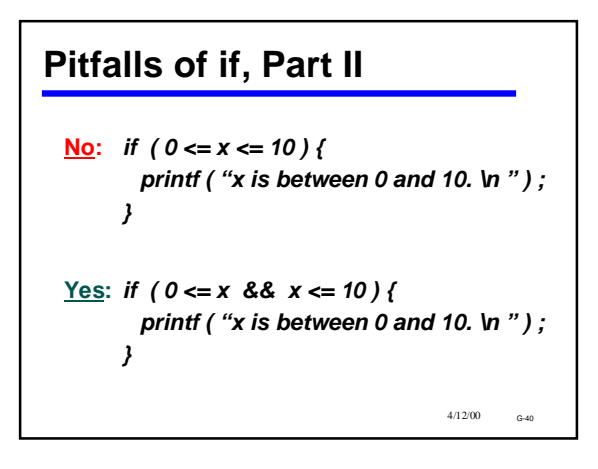

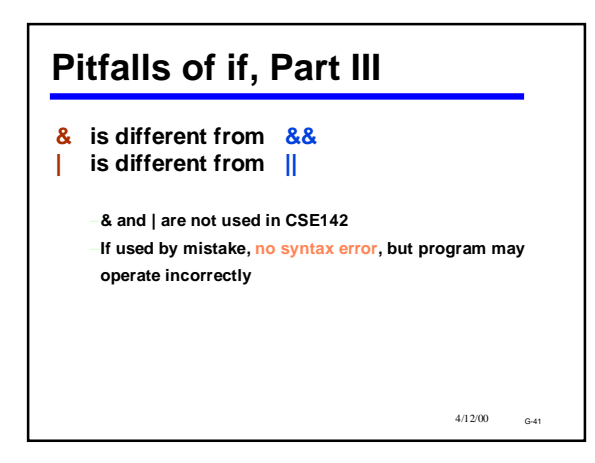

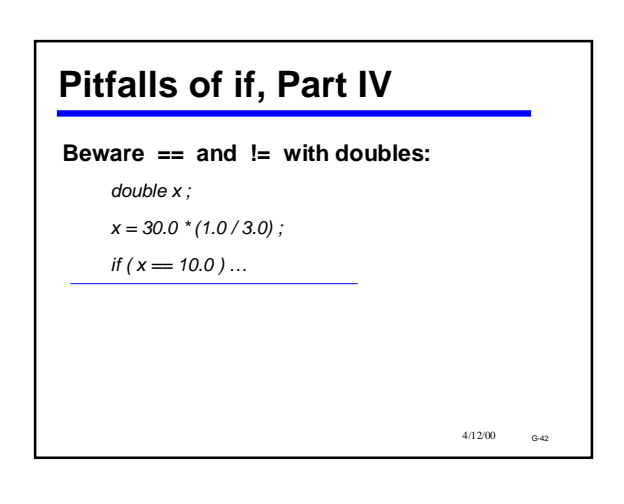

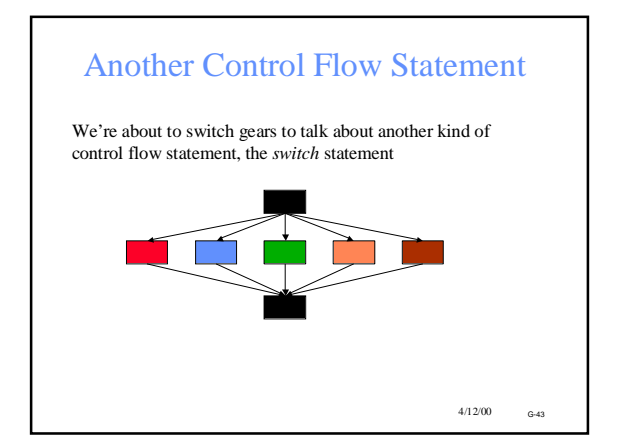

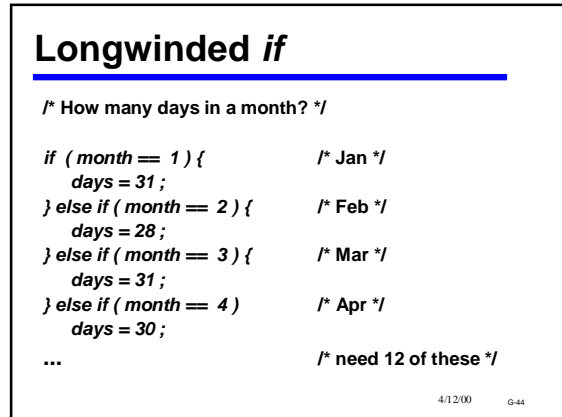

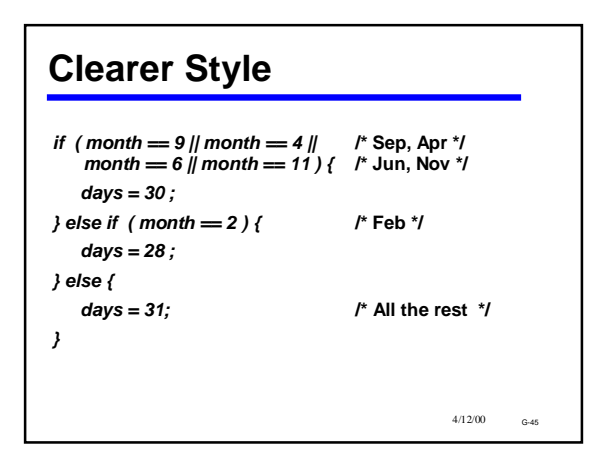

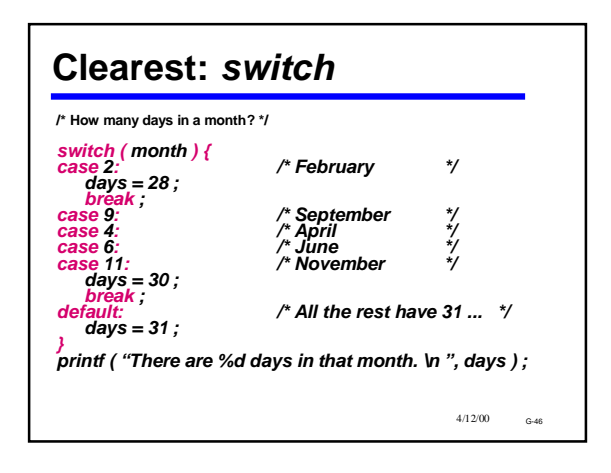

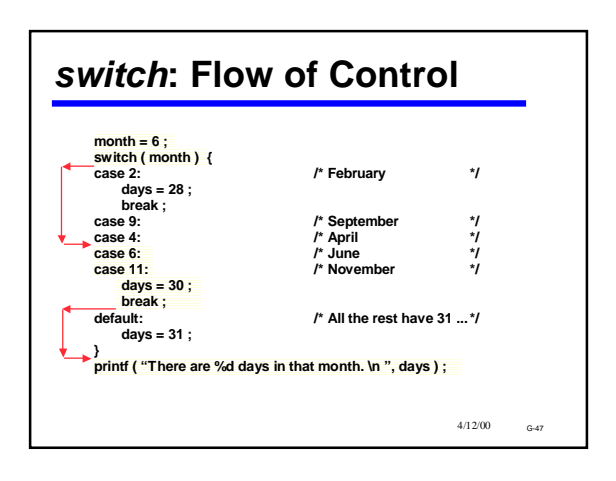

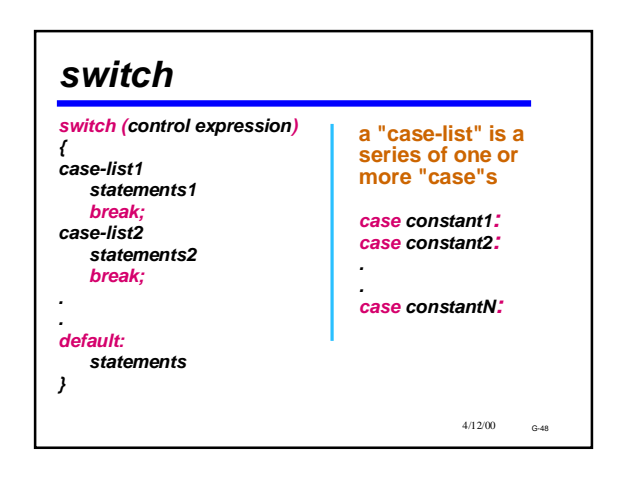

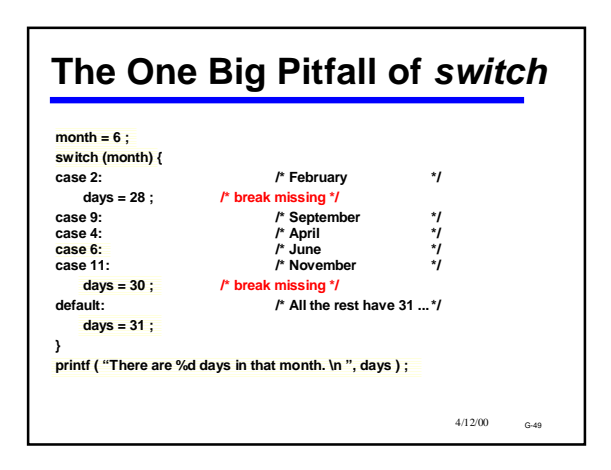

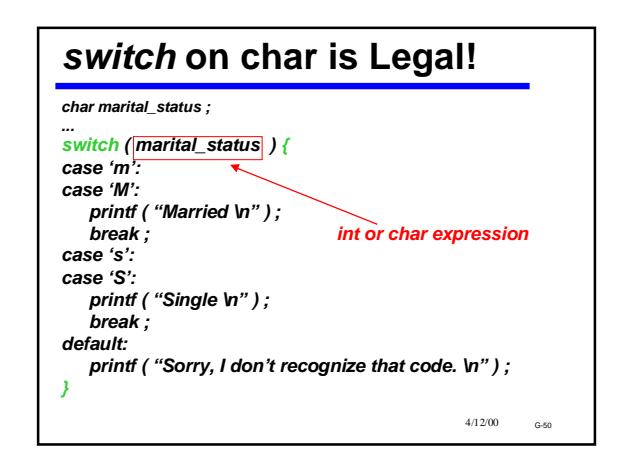

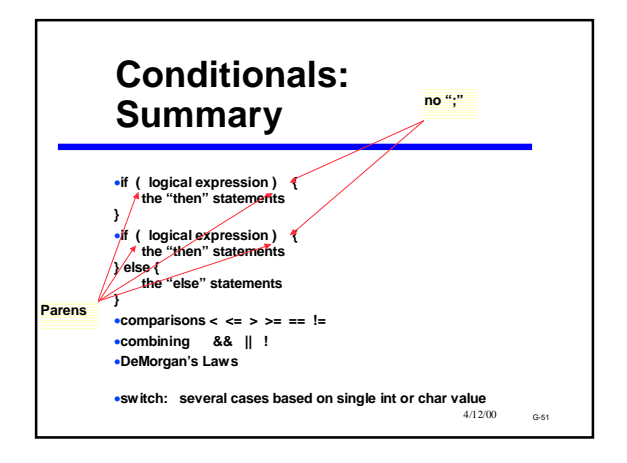